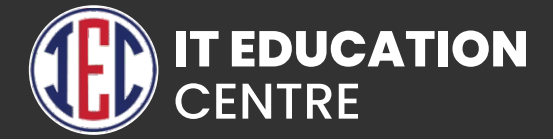

# Ui/Ux Designing

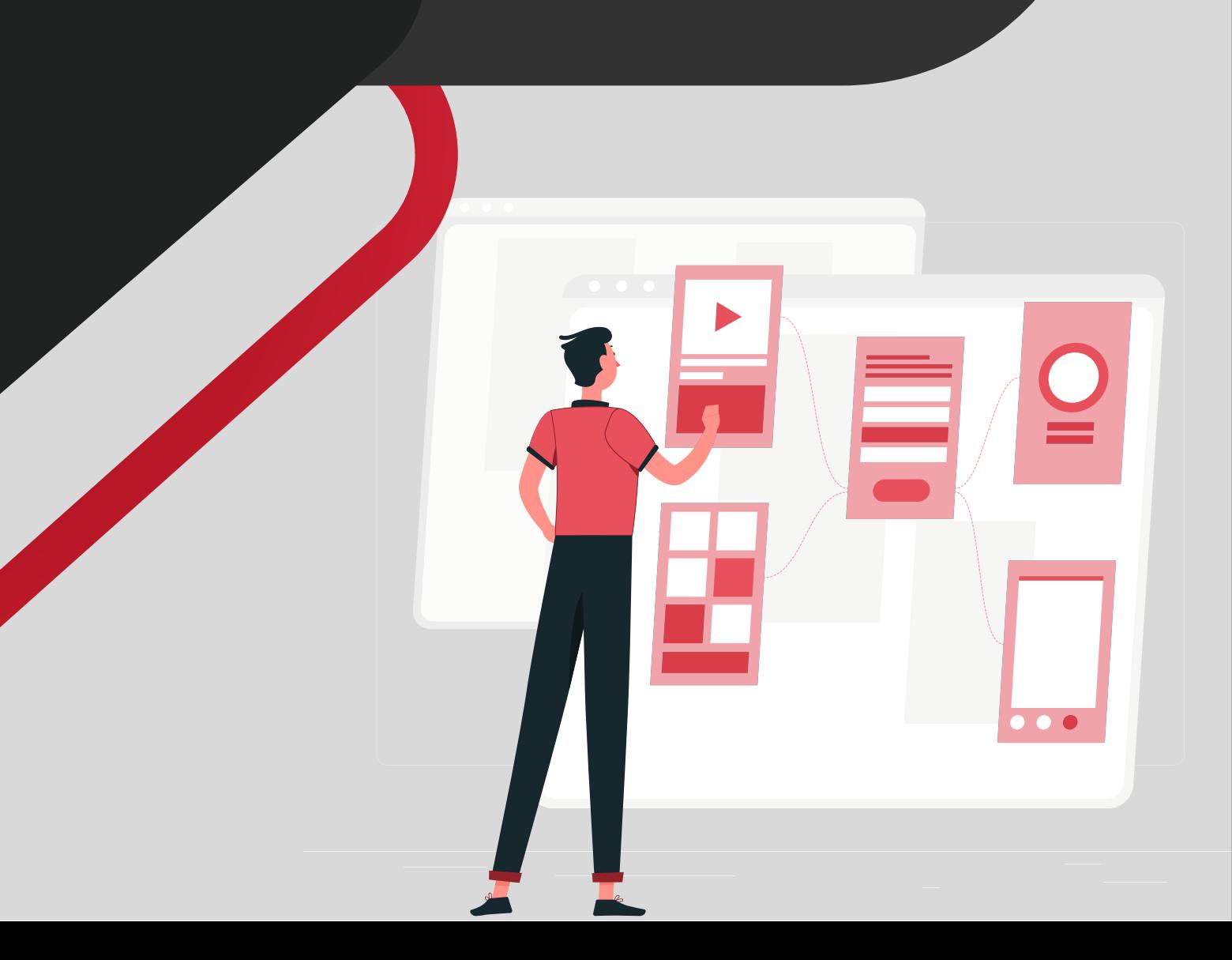

# Key Features

- **Design thinking (Case studies)**
- **SWOT Analysis**
- **High fidelity wireframe**
- **Design Principles**
- **User Research (Survey)**
- **Card Sorting**
- **Color Theory, Typography, Visual**
- **Balancing Information Architecture**
- **Low fidelity wireframe**
- **Iconography**
- **Prototyping (Tools, Figma, Adobe XD)**
- **User Persona (Survey Based Practical)**
- **Material design for Android and IOS**

# Key Take Away

- **Industry Oriented Process Training**
- **Company Technical Round Test**
- **Portfolio on Behance**
- **Mock Interviews**
- **Resume Development**
- **Technical Mock Tests**

#### User Interface (Ui)

# HTML 4 and HTML 5

- **Introduction of HTML**
- **Tag, Elements and Attributes Basics syntax**
- **Table / List / Forms**
- **Structure of HTML4 and HTML5**
- **HTML 5 Features**
- **Semantic and non-semantic tags**
- **New Input type Forms Attribute SVG**
- **Canvas**
- **Audio, Video Tag**

# CSS 3

- **Attributes (ID, Class, Style, Title)**
- **CSS Types (Inline, Internal, External)**
- **Box-model**
- **Position Property (Static, Relative, Absolute, Fixed)**
- **Display Property (Block, Inline, None)**
- **Visibility-Hidden**
- **Z-index Property**
- **Combinators (Child Selector, Adjacent Sibling Selector Descendant Selector, General Sibling Selector)**
- **K. Static Web Page**
- **CSS Pseudo-elements (Selection, First Letter, First Line, Before After)**
- **CSS Pseudo-classes ( Visited, Hover, Link, Active)**

## **BootStrap**

- **What is Components of Bootstrap ?**
- **Need of Bootstrap Components?**
- **Benefits of Bootstrap Components**
- **Types of Bootstrap Components Glyphicons Component**
- **Process to use Glyphicons Component?**
- **What is Button Toolbar and Button Groups ?**
- **Bootstrap Dropdown Menu Component?**
- **Ways to use Button Toolbar and Button Groups**
- **Different Input Group Components**
- **What are Tabs Components & Navigation Pills?**
- **Navbar Component**
- **How to use Tabs Components and Navigation Pills?**
- **Process to build a Responsive Navbar?**
- **How to control Navbar and other Add Forms**
- **How to Fix the position of Navbar?**
- **What is Breadcrumb Component?**
- **What is Pagination Component?**
- **What are Labels / Badge Components?**
- **What is Jumbotron / Page Header Components?**
- **How to apply Pagination in Application?**
- **What is Thumbnail Component?**
- **What are Alerts & Dismissible Alerts?**
- **What is Media Object Component?**
- **How to Create Progress Bar?**
- **Functions of Media Objects Component?**
- **How to use Media Objects Component?**
- **What is Bootstrap List Group Component? What is**
- **Bootstrap Panel Component**

### Bootstrap Plug-Ins

- **What is Bootstrap Plug-In**
- **Functions of Bootstrap Plug-Ins?**
- **How to use Bootstrap Plug-Ins**
- **What is Transition Plug-in?**
- **What Modal Dialog Box?**
- **What are the different Properties,**
- **Methods and Events of Model Dialog Box?**
- **What is Scrollspy Plug-In?**
- **What is Tab Plug-In? How to use Tab Plug-In?**
- **What is Dropdown Plug-In?**
- **What is Tooltip Plug-In?**
- **How to use Button Plug-In?**
- **What are the different methods and events of Tooltip Plug-In? What is Popover Plug-In?**
- **What are alert and Button Plug-Ins?**
- **What is Collapse Plug-In?**
- **Types of Methods Properties and Events of Collapse Plug-in?**
- **What is Carousel Plug-in?**

#### User Experince (Ux)

# **Figma**

- **UX (Graphics)**
- **Introduction**
- **What is User Experience Design?**
- **Overview of Figma Features**
- **Getting Started with Figma**
- **Design Process**
- **Navigating the Figma User Interface Designing**
- **Web Application**
- **Working with UI Elements and Content Making**
- **Exporting the Design**
- **Design Responsive**
- **Reusing Design Elements**
- **Creating a Portfolio Project**
- **Managing Requirements**
- **Best Practices for Delivering a Polished Design**

#### Photoshop

- **Black & White to Colour**
- **Day To Night**
- **Restoration**
- **Image Manipulation**
- **Digital Painting**
- **Gradient Effect**
- **Double Exposure**
- **Poster Design**
- **Social Media Post**
- **Matte Painting**
- **Typography**
- **GIF**
- **Logo**

## **Illustrator**

- **Workspace overview of Adobe**
- **Illustrator**
- **Masking and wraping**
- **Illustrations**
- **Working with text (Typography)**
- **Understanding Effects & Filters**
- **Create layouts with using Logo**
- **Color the illustrations by using flat perspectives**
- **Design Magazine cover**
- **Logo Designing**
- **Color and gradients**
- **Design Advertisement (News Paper, Branding)**
- **Design Flyer ( Product Launch)**
- **Printing techniques**

#### GitHub

- **Creating a Git Account**
- **Cloning the repository**
- **Adding the file**
- **Committing the file**
- **Git push**
- **Removing the file**